### **HIJING++ and HEPMC**

The HEPMC standards in heavy ion Monte Carlo models

**GÁBOR BÍRÓ** 07 06 2021

**Wigner Research Centre for Physics** 

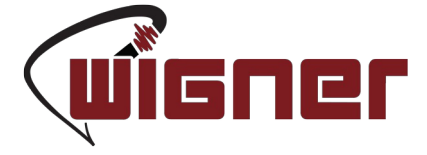

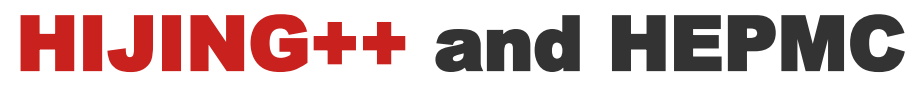

(Final version is not published yet)

#### The HEPMC standards in heavy ion Monte Carlo models

**GÁBOR BÍRÓ** 07 06 2021

**Wigner Research Centre for Physics** 

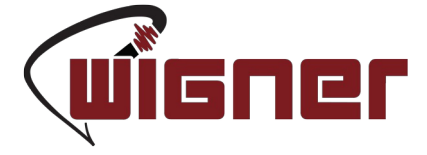

# HIJING++ structure

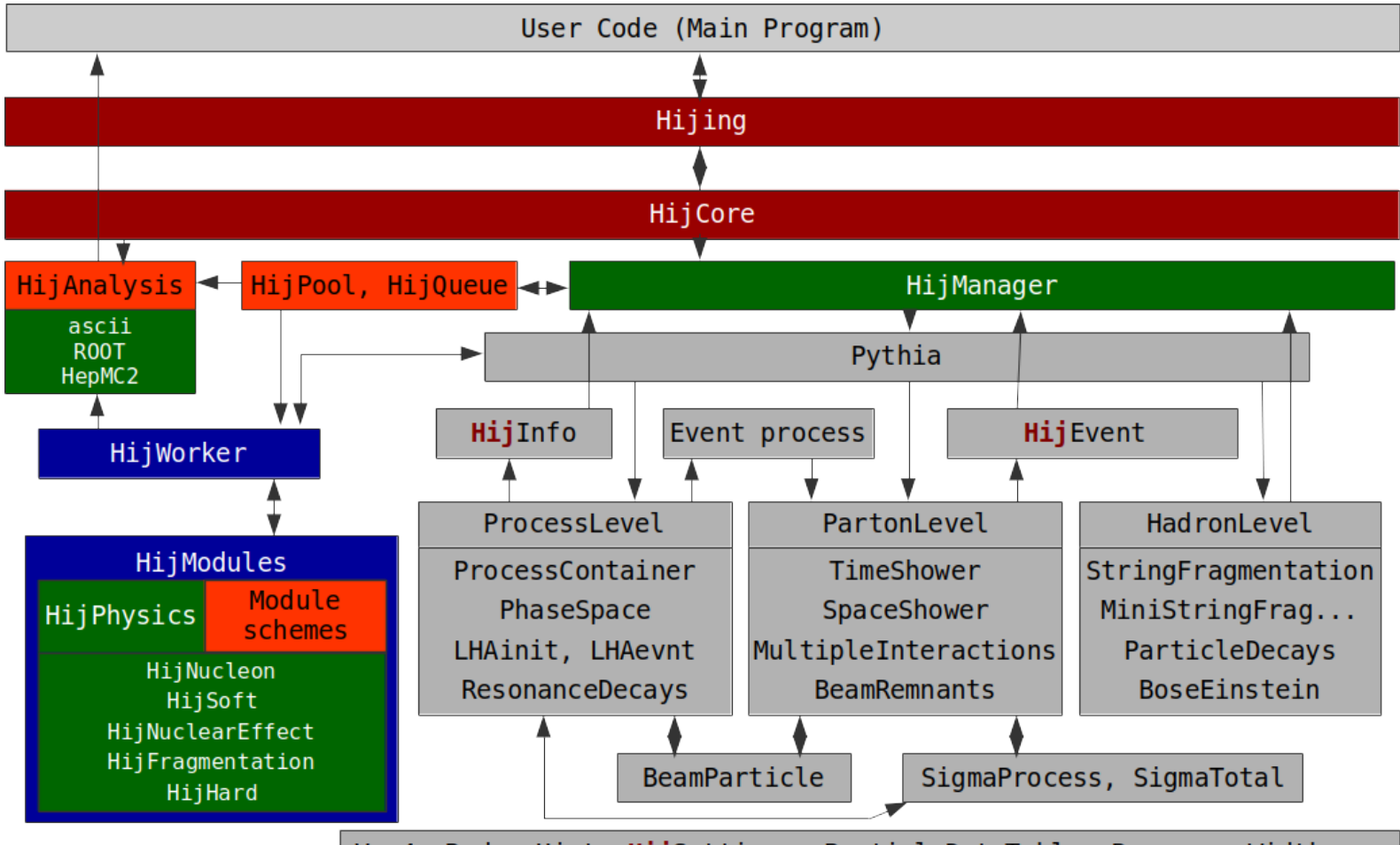

Vec4, Rndm, Hist, HijSettings, ParticleDataTable, ResonanceWidths...

# HIJING++ structure

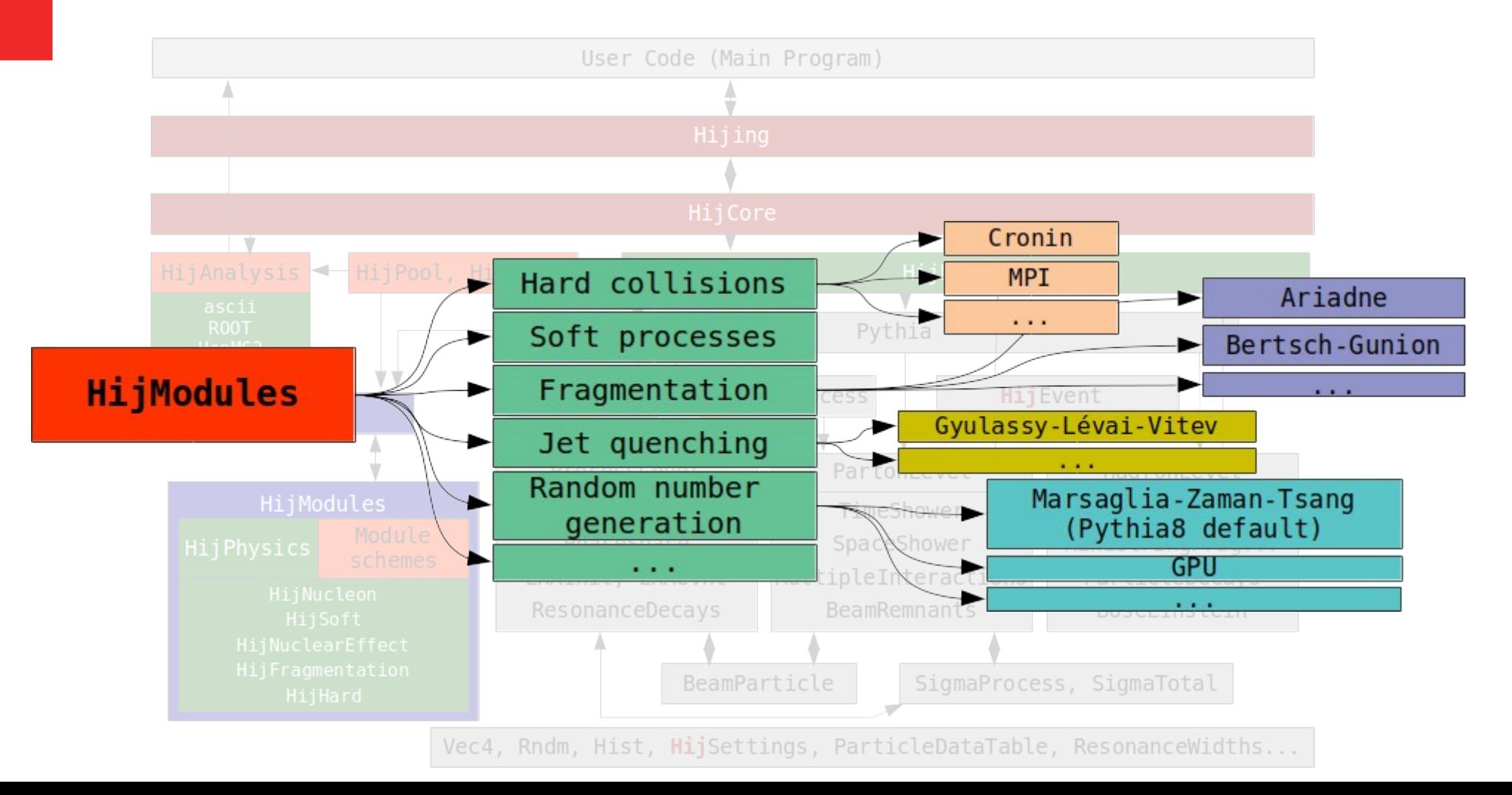

# HIJING++ analysis definitions

```
using namespace Hijing3;
int main(int argc, char* argv[])
      Hijing hijing;
      hijing.readFile("testSettings.cmnd");
      hijing.init();
      hijing.newAnalysis("root", "EventEnd", "histo_id1", 50, 0.0, 20.0);
      hijing.newAnalysis("ascii", "EventEnd", "eta charged ascii", 20, -5.0, 5.0);
      hijing.newAnalysis("yoda", "EventEnd", "ALICE 2010 I880049/d01-x01-y01", binnum cent, edges cent);
      hijing.newAnalysis("hepmc2", "ascii", "EventEnd", "output file");
      hijing.analysisCustomCode(90001, [&](HijEvent &hijevent, pair<double, double> &val) {
             int cent = getMultiClass(hijevent.b(), hijeventNbin(), hijeventNpost).val.first = edges cent[cent] + 0.1;
             double mult = 0;
             Event \& event = hijevent (EventType:: mainEvent);
             for (int iE = 0; iE < event.size(); iE++) {
                    if (event[iE].isFinal() && abs(event[iE].y()) < 0.5 && event[iE].isCharged())
                           mult++: else
                            continue;
             val.second = mult; );
      hijing.analysisProperties("histo_id1", "final", "pT", "yw-0.5to0.5", "ID211", "ID-211");
      hijing.analysisProperties("ALICE<sup>-2010</sup> I880049/d01-x01-y01", "CC#90001", "nonorm");
      hijing.start();
```
# HIJING++ tuning with Rivet

### Rivet 3.x:

Currently only HepMC2 is supported  $\rightarrow$  the migration shouldn't be very cumbersome (<http://hepmc.web.cern.ch/hepmc/differences.html>)

In pp mode: works well

In HI mode: *should* work well...

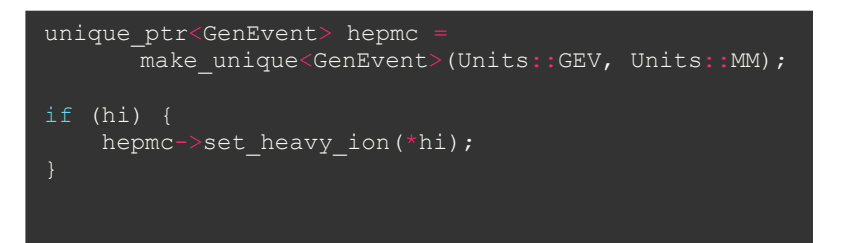

Where the heavy ion object is constructed as:

 $\rightarrow$  each argument is provided

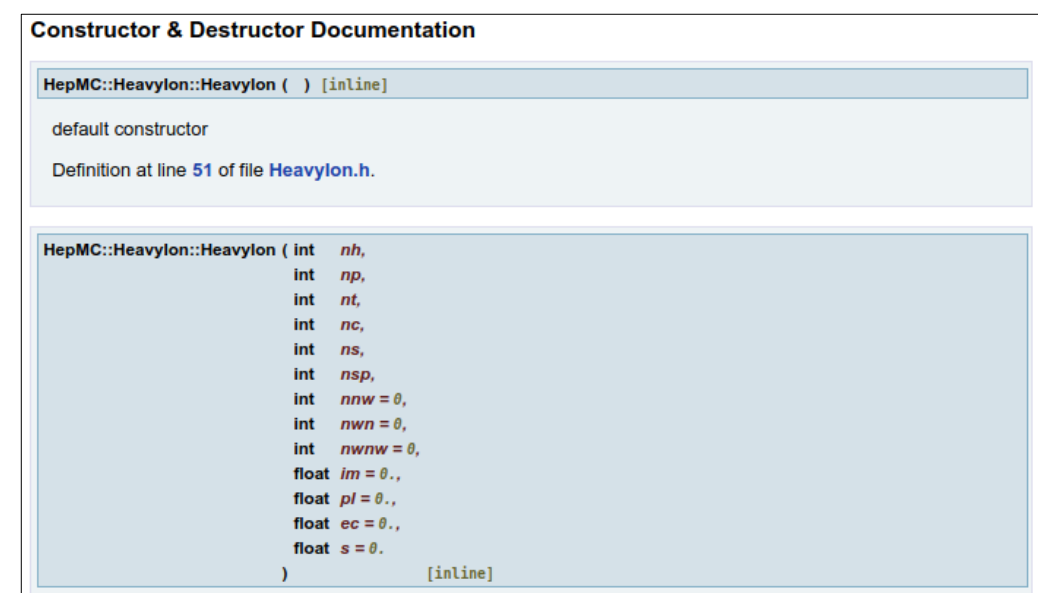

The first 6 values must be provided.

Required members are the number of hard scatterings, the number of projectile participants. the number of target participants. the number of nucleon-nucleon collisions, the number of spectator neutrons, and the number of spectator protons

Definition at line 168 of file Heavylon.h.

# HIJING++ tuning with Rivet

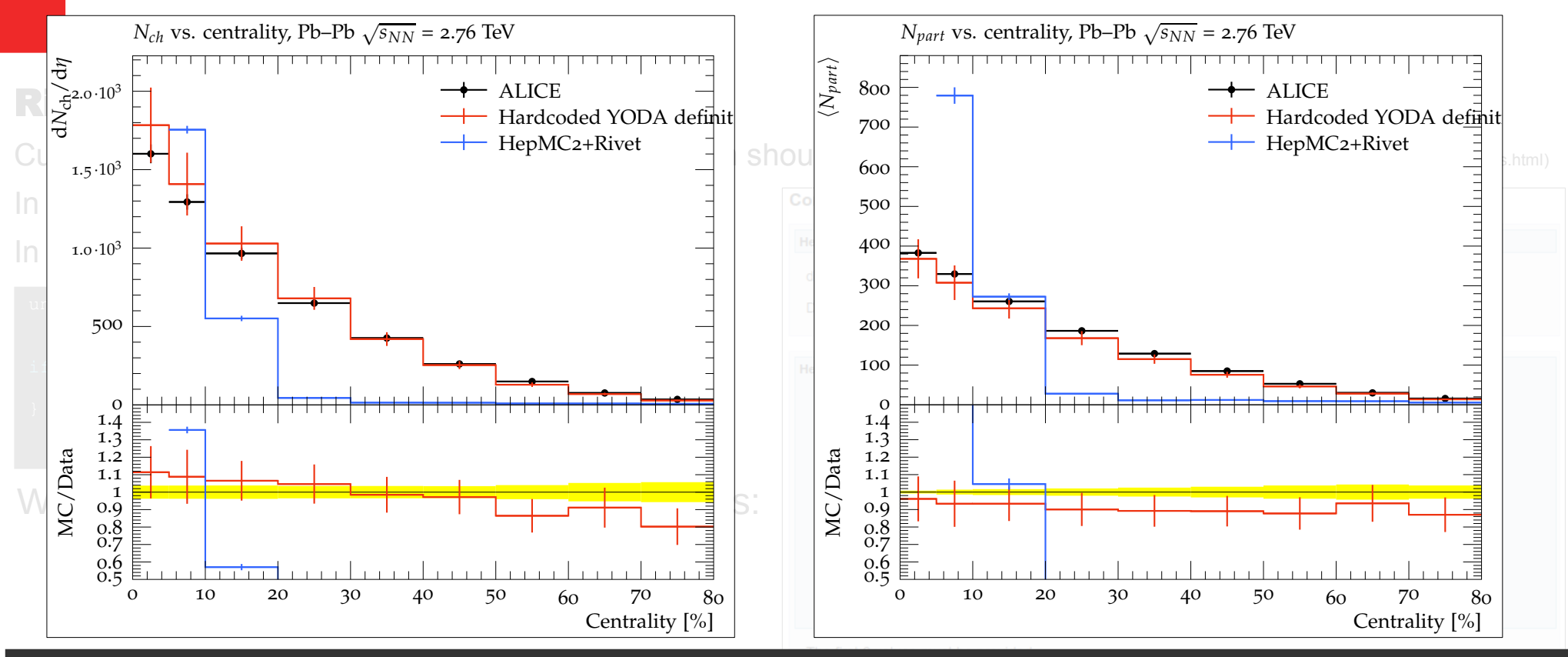

Rivet.Analysis.ALICE\_2010\_I880049: INFO Found calibration histogram REF /REF/ALICE\_2015\_PBPBCentrality/VOM Rivet.Projection.SingleValueProjection: INFO Constructing PercentileProjection from /REF/ALICE 2015 PBPBCentrality/V0M

### Something is clearly wrong somewhere...

# Issues, questions

### Particle decays in HIJING++

Handled with Pythia8

Technically challenging at events with large particle number, but doable

### Impact parameter for centrality calibration

### Using HepMC output with Rivet

With FIFO it is straightforward  $\rightarrow$  only single threaded mode!

Usage of multiple FIFO for multithreaded mode?

W/O FIFO, file sizes grow very rapidly

### (Derived quantities with HepMC+Rivet? E.g. nuclear modification factor)

Maybe just lack of knowledge  $\rightarrow$  any guide is welcome